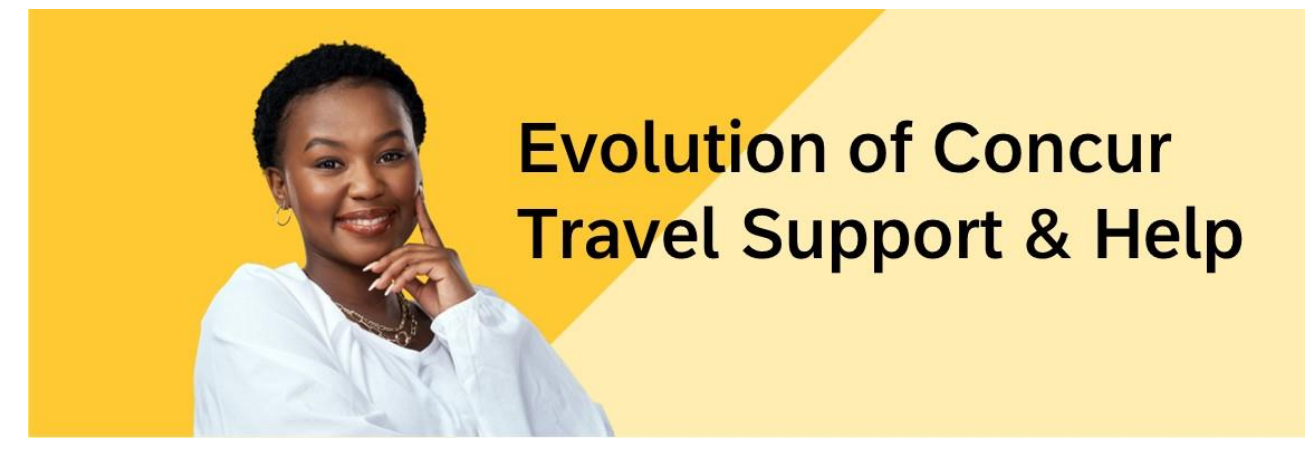

PUBLIC

## Evolution of Concur Travel Support & Help

For support and help with the re-platformed Concur Travel Online Booking Tool, please use the following documentation:

## **SAP ONLINE HELP PORTAL**

- To make it easier for you, we are publishing customer-facing support documentation on SAP'[s Online Help](https://help.sap.com/docs/CONCUR_TRAVEL?version=2022_11&pid=null&cid=null) (instead of Travel Service Guides).
- Access the [Use](https://help.sap.com/docs/CONCUR_TRAVEL?task=use_task&pid=null&cid=null) tab in the SAP Online Help portal:
- [Concur Travel Professional Edition End User Help](https://help.sap.com/docs/CONCUR_TRAVEL/794f91a25fbb4b708362c9b0df9f723b?locale=en-US&state=PRODUCTION&version=2022_11&pid=null&cid=null)
- [Concur Travel Standard Edition End User Help](https://help.sap.com/docs/CONCUR_TRAVEL/8b8fdc56b55b47b09e9d2b820045e641?locale=en-US&state=PRODUCTION&version=2022_11&pid=null&cid=null)

## **NAVIGATING THE SAP ONLINE HELP PORTAL FOR EVOLUTION OF CONCUR TRAVEL**

- While navigating Concur Travel, all users can access SAP Online Help Portal content by clicking the Help menu located at the top right-hand side of the screen near the profile icon. From there, Administrators can click Travel Help (end user-specific content) or Travel Administration Help. End users can find this content by clicking Travel Help.
- Access the [Implement](https://help.sap.com/docs/CONCUR_TRAVEL?task=implement_task&pid=null&cid=null) Tab in the SAP Online Help portal: Concur Travel [Professional Edition](https://help.sap.com/docs/CONCUR_TRAVEL/1457664d90c14512b7ae8da772443de1/bb4e99add95a497ab6fe4451cca1b39f.html?pid=null&cid=null) Administration Help
- [Concur Travel Standard Edition Administration Help](https://help.sap.com/docs/CONCUR_TRAVEL/281c0e2005144b74bcb3cc907f173afe/bb4e99add95a497ab6fe4451cca1b39f.html?pid=null&cid=null)
- [Concur Travel Services Help](https://help.sap.com/docs/CONCUR_TRAVEL/ab1138d052604b6d98d43485e50525f8/b200e93f9cc64baaa23c581d944e633d.html?pid=null&cid=null) (English Only)

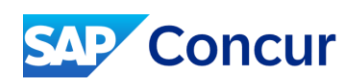